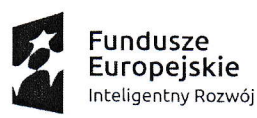

Narodowe Centrum<br>Badań i Rozwoju **Lunia Europejska** Europejski Fundusz Rozwoju RegionaInego

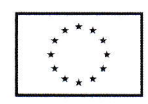

Projekt pt. "Opracowanie innowacyjnego wielokanałowego urządzenia do treningu EEG - neurofeedback z zastosowaniem wirtualnej rzeczywistości umożliwiającego skuteczną terapię w oparciu o dowody naukowe" Nr POIR.01.01.01-00-0178/15 w ramach Działania 1.1 "Projekty B+R przedsiębiorstw", Poddziałania 1.1.1 "Badania przemysłowe i prace rozwojowe realizowane przez przedsiębiorstwa" w konkursie 1/1,1,1/2015.

Warszawa, 05.04.2018r.

## Zapytanie ofertowe nr 1.1.1/42/2018 dotyczące zakupu Generatora.

W zwiazku z planowanym zakupem w ramach projektu "Opracowanie innowacyjnego wielokanałowego urządzenia do treningu EEG - neurofeedback z zastosowaniem wirtualnej rzeczywistości umożliwiającego skuteczną terapię w oparciu o dowody naukowe" Nr POIR.01.01.01-00-0178/15 w drodze postępowania konkursowego zwracamy się z prośbą o złożenie oferty.

#### I. DANE ZAMAWIAJĄCEGO:

ELMIKO BIOSIGNALS Sp. z o.o. ul. Jeżewskiego 5C/7 02-796 Warszawa tel. 22 644 37 37 email: postepowania.ofertowe@elmiko.pl NIP: 529-181-70-32

#### II. OPIS PRZEDMIOTU ZAMÓWIENIA:

Przedmiotem zamówienia jest zakup generatora o parametrach wskazanych poniżej. Zapytanie ofertowe realizowane jest na potrzeby realizacji projektu "Opracowanie innowacyjnego wielokanałowego urządzenia do treningu EEG – neurofeedback z zastosowaniem wirtualnej rzeczywistości umożliwiającego skuteczną terapię w oparciu o dowody naukowe."

#### Kod CPV: 31120000-3 Generatory

Przedmiotem zamówienia jest zakup generatora o parametrach:

biuro: ul. K. Jeżewskiego 5c / 7 · 02-796 Warszawa siedzība; ul. Sportowa 3 \* o5-822 Milanówek tel. +48 22 644 37 37 · fax +48 22 644 37 27 e-mail: elmiko@elmiko,pl · www.elmiko.pl

## elmiko biosignals sp. zo.o.

Sąd Rejonowy dla m.st. Warszawy -XIV wydział gospodarczy nr KRS: oooo674009 + - NIP:PL-529-181-70-32 + - REGON:367406775 + - kapitał zakładowy: 200.000 zł wpłacony w całości BANK: ING BANK SLASKI S.A. SWIFT (BIC): INGBPLPW · IBAN: PL49 1050 1041 1000 0005 0340 4741

 $\mathbf{1}$ 

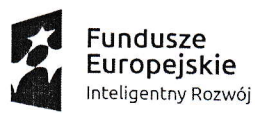

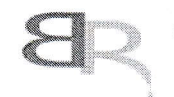

Narodowe Centrum Badań i Rozwoju

Unia Europejska Europejski Fundusz<br>Rozwoju Regionalnego

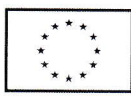

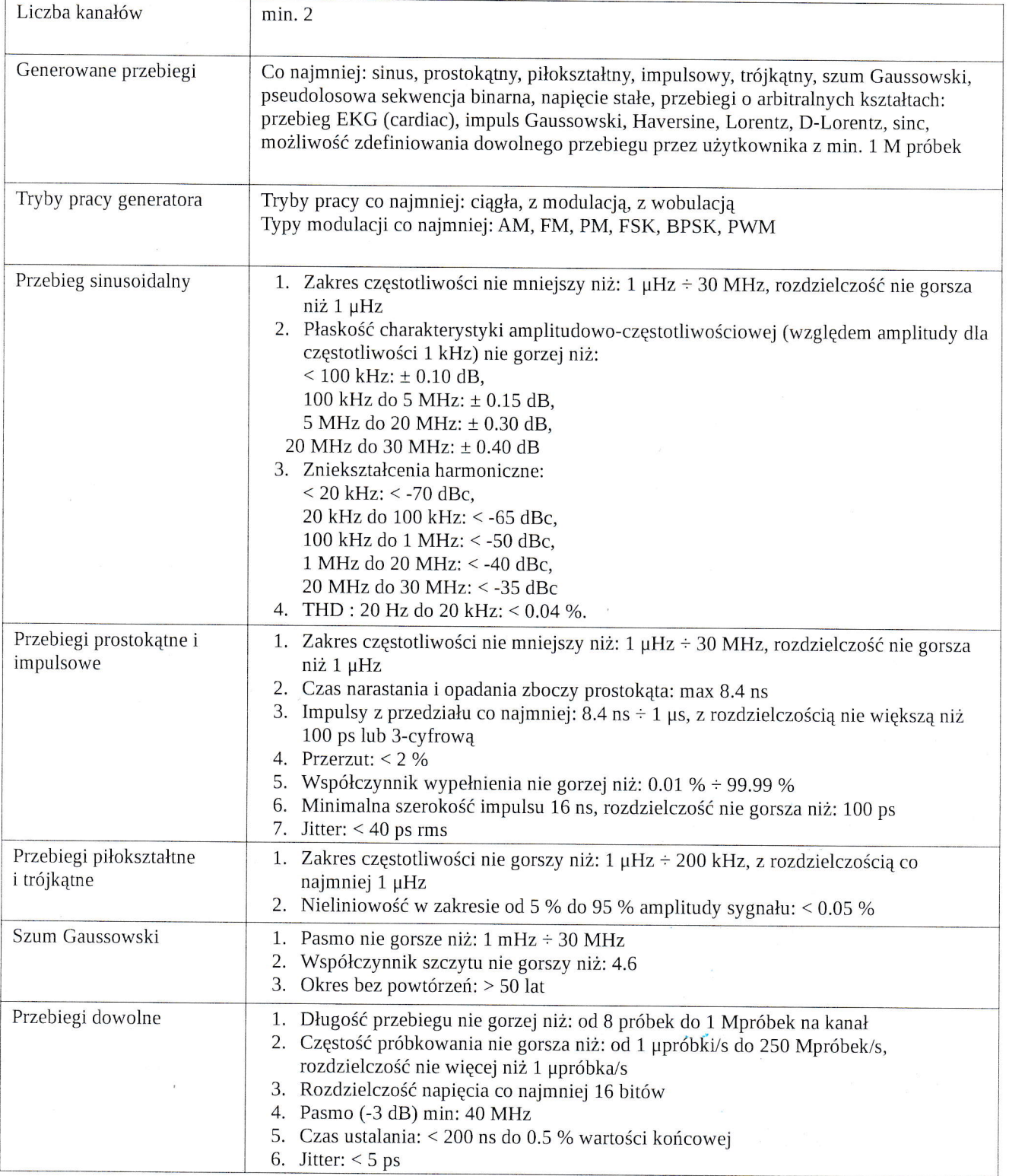

# elmiko biosignals sp. zo.o.

biuro: ul. K. Jeżewskiego 5c /7 · 02-796 Warszawa siedziba: ul. Sportowa 3 · os-822 Milanówek tel. +48 22 644 37 37 · fax +48 22 644 37 27 e-mail: elmiko@elmiko.pl • www.elmiko.pl

Sąd Rejonowy dla m.st. Warszawy XIV wydział gospodarczy nr KRS: 0000674009 · NIP:PL-529-181-70-32 · REGON: 367406775 · kapitał zakładowy: 200.000 zł wpłacony w całości BANK: ING BANK SLĄSKI S.A. SWIFT (BIC): INGBPLPW · IBAN: PL49 1050 1041 1000 0005 0340 4741

 $\overline{2}$ 

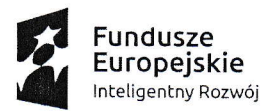

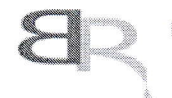

Narodowe Centrum<br>Badań i Rozwoju **Unia Europejska** Europejski Fundusz Rozwoju Regionalnego

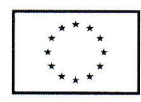

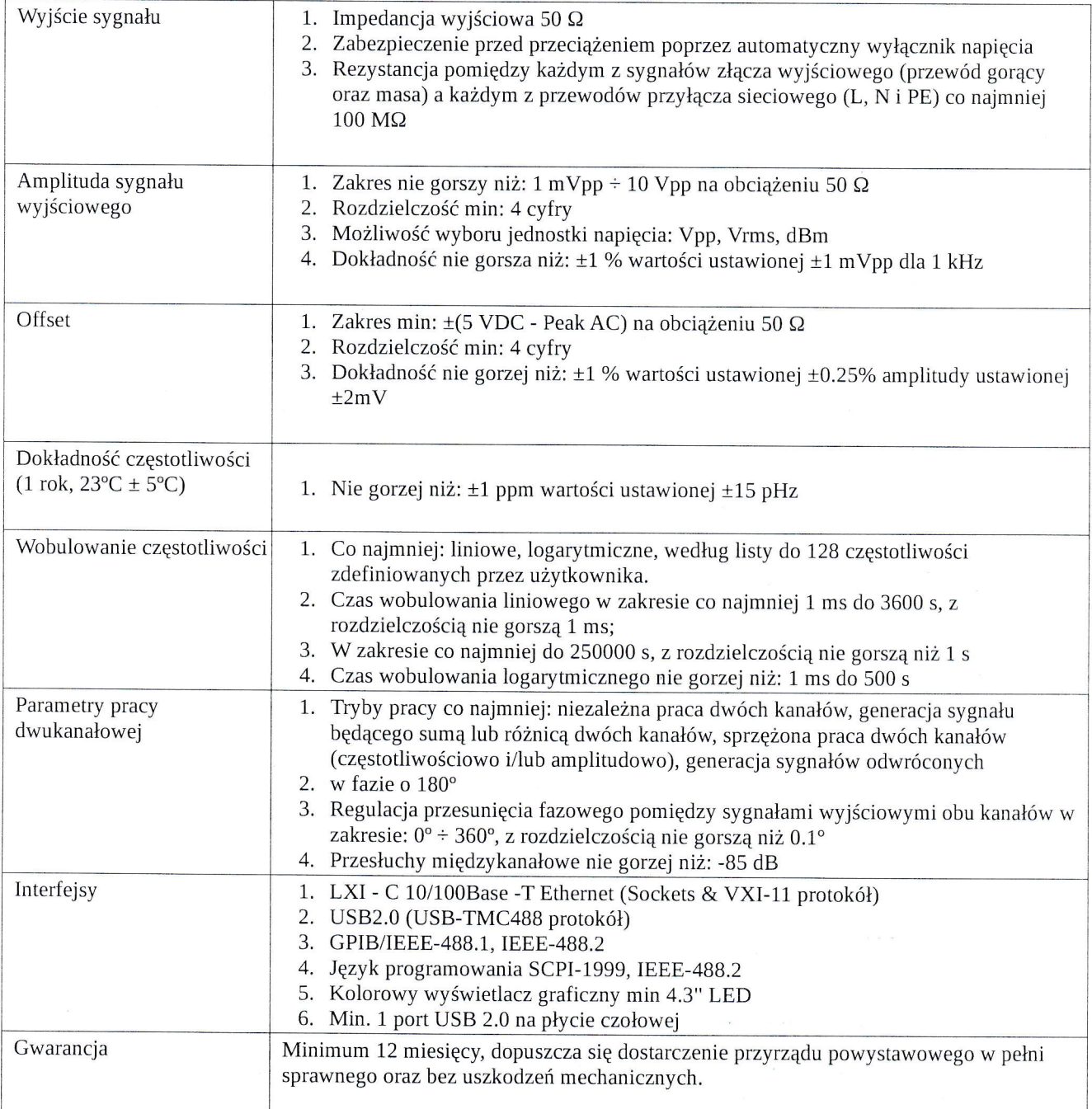

Wykluczeniu ulegną oferty nie spełniające paramertów wskazanych powyżej.

#### III. MIEJSCE I TERMIN SKŁADANIA OFERTY:

1. Oferta powinna zostać przygotowana na formularzu ofertowym stanowiącym załącznik nr 1 do niniejszego

biuro: ul. K. Jeżewskiego 5c / 7 · 02-796 Warszawa  $\epsilon$ |miko biosignals sp. z o.o.<br> $\epsilon$ | siedziba: ul. Sportowa 3 · 05-822 Milanówek tel. +48 22 644 37 37 • fax +48 22 644 37 27<br>e-mail: elmiko@elmiko.pl • www.elmiko.pl

Sąd Rejonowy dla m.st. Warszawy XIV wydział gospodarczy nr KRS: 0000674009 · NIP: PL-529-181-70-32 · REGON: 367406775 · kapitał zakładowy: 200.000 zł wpłacony w całości  $\mathsf{BANK}\text{:}\ \mathsf{ING}\ \mathsf{BANK}\ \mathsf{SLASKIS.A.}\ \mathsf{SWIFT}\ (\mathsf{BIC})\text{:}\ \mathsf{INGBPLY}\ \bullet\ \mathsf{IBAN:}\ \mathsf{PL_49}\ \mathsf{1050}\ \mathsf{1041}\ \mathsf{1000}\ \mathsf{0005}\ \mathsf{0340}\ \mathsf{4741}$ 

3  $\left| l \right|$  3

 $\vee$ 

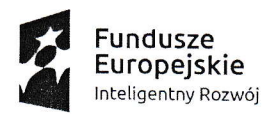

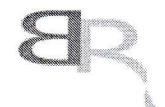

Narodowe Centrum Badań i Rozwolu

Unia Europejska Europejski Fundusz Rozwoju RegionaInego

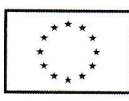

zapytania ofertowego. Oferty stanowiące odpowiedź na zapytanie należy składać pisemnie, tj. osobiście lub drogą pocztową w zamkniętej kopercie z dopiskiem: "Oferta w odpowiedzi na zapytanie ofertowe nr 1.1.1./42/2018, na adres biura Zamawiającego lub przesłać e-mailem na adres: e-mail: postepowania.ofertowe@elmiko.pl

2. Ostateczny termin składania ofert upływa dnia: 13.04.2018 r.

3. W przypadku ofert, które będą dostarczane drogą pocztową liczy się data wpływu oferty do biura Zamawiającego.

4. Oferty, które będą dostarczane elektronicznie na wskazany adres e-mail powinny być podpisane i opie-czętowane przez osobę upoważnioną do reprezentacji Oferenta.

5. Do formularza oferty Oferent dołącza wypełnione i podpisane "Oświadczenie oferenta o braku powiązań osobowych lub kapitałowych", którego wzór stanowi załącznik nr 2 do niniejszego zapytania ofertowego.

6. Pytania odnośnie przedmiotu zamówienia prosimy kierować na adres mailowy postepowania.ofertowe@elmiko.pl

#### IV. OPIS SPOSOBU PRZYGOTOWANIA OFERTY:

1. Oferta winna być sporządzona w jednym egzemplarzu na formularzu, który jest załączony do niniejszego zapytania ofertowego jako załącznik nr 1.

2. Oferta powinna być zgodna ze szczegółowym opisem przedmiotu zamówienia.

3. Oferta powinna zawierać:

- datę sporządzenia,

- nazwę i adres Oferenta,

- cenę całkowitą nctto i brutto wyrazoną w PLN,

- termin realizacji zamówienia,
- warunki i termin płatności,

- parametry techniczne wymagane przez Ofertodawcę,

- podpis Oferenta.

4. Oferent poniesie wszelkie koszty związane z przygotowaniem i złożneiem oferty.

#### V. OCENA OFERT:

Wybór najkorzystniejszej oferty nastąpi w oparciu o następujące kryteria:

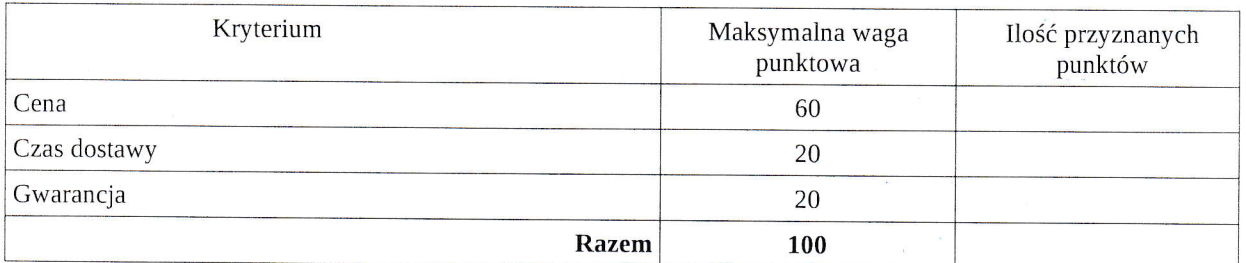

Wybór Oferenta dokonany zostanie na podstawie największej ilości uzyskanych punktów zgodnie z następującą metodologią:

Cena: maksymalnie 60 pkt. (wyliczana proporcjonalnie: najniższa zaproponowana cena netto/ cena netto zaproponowana w badanej ofercie x maksymalna waga punktowa).

Czas dostawy: maksymalnie 20 pkt. (wyliczany proporcjonalnie: najkrótszy zaproponowany czas dostawy/czas dostawy zadeklarowany w badanej ofercie x maksymalna waga punktowa).

Gwarancja: maksymalnie 20 pkt. (wyliczana proporcjonalne: okres gwarancji zaproponowany w badanej ofercie/najdłuższy zaproponowany okres gwarancji x maksymalna waga punktowa).

# elmiko biosignals sp. zo.o.

biuro: ul. K. Jeżewskiego 5c /7 · 02-796 Warszawa siedziba: ul. Sportowa 3 · 05-822 Milanówek tel. +48 22  $6443737$  . fax +48 22  $6443727$ e-mail: elmiko@elmiko,pl . www.elmiko.pl

Sąd Rejonowy dla m.st. Warszawy XIV wydział gospodarczy nr KRS: 0000574009 · NIP:PL-529-181-70-32 · REGON: 367406775 · kapitał zakładowy: 200.000 zł wpłacony w całości BANK: ING BANK \$LĄ\$KI S.A. SWIFT (BIC): INGBPLPW · IBAN: PL49 1050 1041 1000 0005 0340 4741

 $\vee$ t

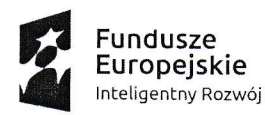

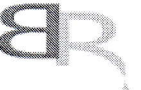

Narodowe Centrum Badañ i Rozwolu

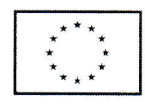

Łącznie oferta może uzyskać maksymalnie 100 punktów.

Zamawiający wybierze najkorzystniejszą ofertę, która uzyska najwyższą ilość punktów w oparciu o ustalone kryteria.

#### VI. INFORMACJE NA TEMAT ZAKRESU WYKLUCZENIA

W celu uniknięcia konfliktu interesów zamówienia publiczne, z wyjątkiem zamówień sektorowych, udzielane przez beneficjenta nie będącego podmiotem zobowiązanym do stosowania ustawy Pzp zgodnie z art. 3 ustawy Pzp, nie mogą być udzielane podmiotom powiązanym z nim osobowo lub kapitałowo. Przez powiązania kapitałowe lub osobowe rozumie się wzajemne powiązania między beneficjentem lub osobami upoważnionymi do zaciągania zobowiązań w imieniu beneficjenta lub osobami wykonującymi w imieniu beneficjenta czynności związane z przygotowaniem i przeprowadzeniem procedury wyboru wykonawcy a wykonawcą, polegające w szczególności na:

a) uczestniczeniu w spółce jako wspólnik spółki cywilnej lub spółki osobowej,

b) posiadaniu co najmniej 10 % udziałów lub akcji,

c) pełnieniu funkcji członka organu nadzorczego lub zarządzającego, prokurenta, pełnomocnika,

d) pozostawaniu w związku małżeńskim, w stosunku pokrewieństwa lub powinowactwa w linii prostej, pokrewieństwa drugiego stopnia lub powinowactwa drugiego stopnia w linii bocznej lub w stosunku przysposobienia, opieki lub kurateli (załącznik nr 2).

W przypadku, gdy Narodowe Centrum Badań i Rozwoju stwierdzi udzielenie zamówienia podmiotowi powiązanemu w sposób inny niż wskazane w lit. a-d, jest zobowiązane przed wezwaniem do zwrotu środków wykazać istnienie faktycznego naruszenia zasady konkurencyjności poprzez istniejące powiązanie.

#### VII. TERMINY.

1. Termin związania ofertą wynosi 30 dni od ostatecznego terminu składani ofert.

#### **VIII.POZOSTAŁE INFORMACJE:**

1. Zapytanie ofertowe zamieszczono stronie na internetowej: www.elmiko.pl, https://bazakonkurencyjnosci.funduszeeuropejskie.gov.pl oraz w biurze zamawiającego mieszczącym się w Warszawie, ul. Jeżewskiego 5C/7 w miejscu publicznie dostępnym.

2. Informacja o wyniku postępowania zostanie umieszczona na stronie internetowej Zamawiającego www.elmiko.pl, stronie https://bazakonkurencyjnosci.funduszeeuropejskie.gov.pl oraz wysłana pocztą elektroniczną bądź tradycyjną do każdego wykonawcy, który złożył ofertę. Złożenie oferty jest równoznaczne z wyrażeniem zgody na publikację danych Oferenta.

3. Zamawiający ma prawo wglądu do dokumentów potwierdzających prawdziwość danych zawartych w ofercie, a Oferent ma obowiązek takie dokumenty niezwłocznie przedstawić do wglądu na wezwanie Zamawiającego.

4. Wykonawca po przesłaniu prawidłowo wystawionej faktury, otrzyma niezwłocznie wpłatę za oferowany produkt.

5. Zamawiający zastrzega sobie prawo do unieważnienia postępowania bez podania przyczyny na każdym etapie.

#### IX. ZAŁACZNIKI

1. Załącznik nr 1 - Formularz ofertowy,

2. Załącznik nr 2 - Oświadczenie o braku powiązań kapitałowych lub osobowych.

#### C<sub>"</sub> elmiko

podpis

# elmiko biosignals sp. zo.o.

biuro: ul. K. Jeżewskiego 5c / 7 · 02-796 Warszawa siedziba: ul. Sportowa 3 · 05-822 Milanówek tel. +48 22 644 37 37 . fax +48 22 644 37 27 e-mail: elmiko@elmiko.pl • www.elmiko.pl

Sąd Rejonowy dla m.st. Warszawy XIV wydział gospodarczy nr KRS: 0000674009 · NIP:PL-529-181-70-32 · REGON: 367406775 · kapitał zakładowy: 200.000 zł wpłacony w całości BANK: ING BANK SLĄSKI S.A. SWIFT (BIC): INGBPLPW · IBAN: PL49 1050 1041 1000 0005 0340 4741

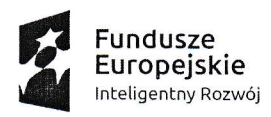

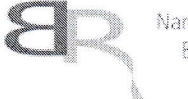

Narodowe Centrum Badań i Rozwoju

Unia Europejska Europejski Fundusz Rozwoju Regionalnego

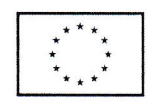

### Załącznik nr 1 do zapytania ofertowego Nr 1.1.1/42/2018 z dnia 05.04.2018r.

,,,,,,,,,,,,,,,,,,,,,,,,,,,,,,,,,,,,, (miejscowość, data)

Oferent:

(pełna nazwa Wykonawcy i adres do korespondencji)

tel.:.................................. e-mail: ..............................

### **OFERTA**

w odpowiedzi na zapytanie ofertowe nr 1.1.1/42/2018

#### 1. Cena:

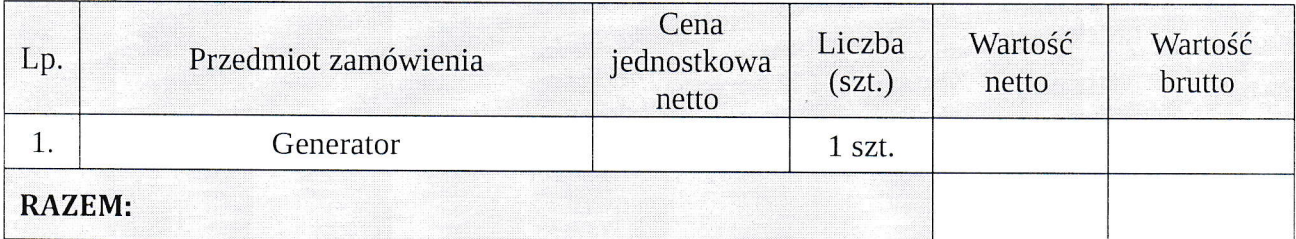

### 2. Termin ważności oferty:

Oferta jest ważna przez 30 dni licząc od dnia upływu terminu składania ofert.

(pieczęć i podpis osoby upoważnionej do reprezentacji Oferenta)

 $\mathbf{v} = -\mathbf{v}$ 

elmiko biosignals sp. zo.o.

biuro: ul. K. Jeżewskiego 5c /7 · 02-796 Warszawa siedziba: ul. Sportowa 3 · 05-822 Milanówek tel. +48 22 644 37 37 . fax +48 22 644 37 27 e-mail: elmiko@elmiko.pl · www.elmiko.pl

Sąd Rejonowy dla m.st. Warszawy XIV wydział gospodarczy nr KRS: 0000674009 · NIP: PL-529-181-70-32 · REGON: 367406775 · kapitał zakładowy: 200.000 zł wpłacony w całości BANK: ING BANK SLĄSKI S.A. SWIFT (BIC): INGBPLPW · IBAN: PL49 1050 1041 1000 0005 0340 4741

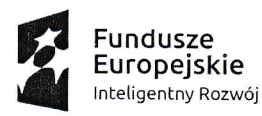

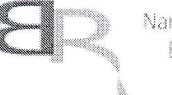

Narodowe Centrum Badan i Rozwoiu

Unia Europejska Europejski Fundusz Rozwoju Regionalnego

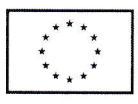

### Załącznik nr 2 do zapytania ofertowego Nr 1.1.1/42/2018 z dnia 05.04.2018r.

# OŚWIADCZENIE O BRAKU POWIĄZAŃ KAPITAŁOWYCH I OSOBOWYCH

BIOSIGNALS Sp. z o.o. Beneficjentem, ani osobami wykonującymi w imieniu Beneficjenta czynności związane z przygotowaniem i przeprowadzeniem procedury wyboru wykonawcy w przedmiotowym postępowaniu, powiązanie polegające w szczególności na:

a) uczestniczeniu w spółce jako wspólnik spółki cywilnej lub spółki osobowej.

b) posiadaniu co najmniej 10% udziałów lub akcji w firmie ELMIKO BIOSIGNALS Sp. z o.o.,

c) pełnieniu funkcji członka organu nadzorczego lub zarządzającego, prokurenta, pełnomocnika,

d) pozostawaniu w związku małżeńskim, w stosunku pokrewieństwa lub powinowactwa w linii prostej, pokrewieństwa lub powinowactwa w linii bocznej do drugiego stopnia lub w stosunku przysposobienia, opieki lub kurateli.

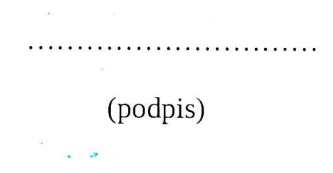

## elmiko biosignals sp. zo.o.

biuro: ul. K. Jeżewskiego 5c / 7 · 02-796 Warszawa siedziba: ul. Sportowa 3 · 05-822 Milanówek tel. +48 22 644 37 37 . fax +48 22 644 37 27 e-mail: elmiko@elmiko.pl · www.elmiko.pl

Sąd Rejonowy dla m.st. Warszawy XIV wydział gospodarczy nr KRS: 0000674009 · NIP: PL-529-181-70-32 · REGON: 367406775 · kapitał zakładowy: 200.000 zł wpłacony w całości BANK: ING BANK SLĄSKI S.A. SWIFT (BIC): INGBPLPW · IBAN: PL49 1050 1041 1000 0005 0340 4741